# **<title> Titre**

## **Description :**

Élément donnant le titre d'une œuvre mentionnée dans un instrument de recherche, comme une monographie, une publication en série, une peinture. On n'encode pas séparément les sous-titres de ces œuvres, mais on les mentionne plutôt comme une partie de l'élément <title>.

Ne pas confondre avec l'élément Titre propre de l'instrument de recherche <titleproper>, qu'on utilise pour le titre de l'instrument de recherche encodé. Ne pas confondre non plus avec l'élément Intitulé de l'unité documentaire <unittitle>, utilisé pour encoder l'intitulé des unités documentaires décrites, tel que le titre d'une collection, d'un groupe de documents, d'un fonds d'archives, d'une série, d'un dossier ou d'une pièce. Ne pas confondre avec l'attribut TITLE que l'on trouve dans plusieurs éléments de lien.

On peut utiliser l'élément <title> à l'intérieur de l'élément Intitulé de l'unité documentaire <unittitle> ; un élément <unittitle> peut ne pas contenir d'autre texte que celui qui est encodé plus précisément avec l'élément <title>.

On peut utiliser l'attribut RULES pour préciser les règles de description suivies pour former le titre, comme la norme AFNOR NF Z 44-061<sup>1</sup> ou les AACR2R<sup>2</sup>. On peut utiliser les attributs ENTITYREF ou HREF pour donner accès, grâce à l'entité ou au pointeur, à une autre ressource électronique en relation avec l'œuvre citée. On utilise, si nécessaire, l'attribut RENDER pour indiquer comment le contenu d'un élément <title> doit être affiché ou imprimé, par exemple en gras, en italique, entre guillemets, etc.

L'élément <title> est comparable aux zones 130, 240, 245, 630, 730 et 740 de MARC21 et aux zones 200, 5XX et 605 d'UNIMARC.

Même si la version 1.0 de XML Linking Language (XLink) sur laquelle reposent les éléments de liens en EAD est stable, les exemples de son utilisation en EAD restent des hypothèses non testées sur de réelles applications supportant XLink. Il est fortement conseillé à ceux qui souhaitent utiliser XLink de consulter les spécifications disponibles en ligne à l'adresse [<http://www.w3.org/TR/xlink/>](http://www.w3.org/TR/xlink/).

#### **Peut contenir :**

#PCDATA, date, emph, extptr, lb, num, ptr

#### **Peut être contenu dans :**

abstract, archref, bibliography, bibref, bibseries, container, controlaccess, creation, descrules, dimensions, emph,entry, event, extent, extref, indexentry, item, label, langmaterial, langusage, materialspec, namegrp, origination, otherfindaid, p, physdesc, physfacet, physloc, ref, relatedmaterial, repository, separatedmaterial, unitdate, unitid, unittitle

# **Attributs :**

 $\overline{a}$ 

| <b>ACTUATE</b>        | #IMPLIED, onload, onrequest, actuateother, actuatenone |
|-----------------------|--------------------------------------------------------|
| <b>ALTRENDER</b>      | #IMPLIED, CDATA                                        |
| <b>ARCROLE</b>        | #IMPLIED, CDATA                                        |
| <b>AUDIENCE</b>       | #IMPLIED, external, internal                           |
| <b>AUTHFILENUMBER</b> | #IMPLIED, CDATA                                        |
| <b>ENCODINGANALOG</b> | #IMPLIED, CDATA                                        |
| <b>ENTITYREF</b>      | #IMPLIED, ENTITY                                       |
| <b>HREF</b>           | #IMPLIED, CDATA                                        |

 $1$  NF Z 44-061 (juin 1986) Documentation-Catalogage-Forme et structure des vedettes noms de personnes, des vedettes titres, des rubriques de classement et des titres forgés.

<sup>&</sup>lt;sup>2</sup> Anglo-American Cataloging Rules, second edition.

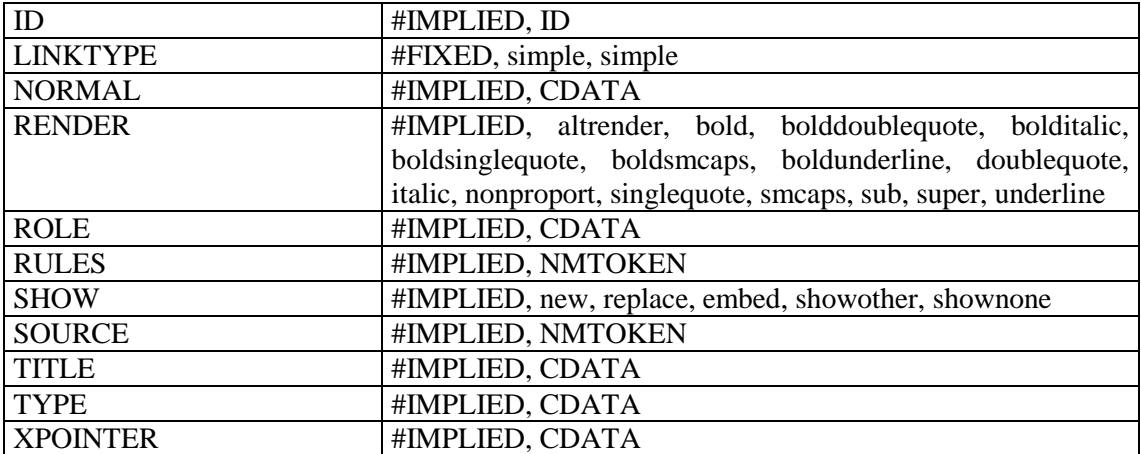

## **Exemples :**

1. <bibref> CATTIN (Paul), <**title**>Guide des Archives de l'Ain, </ **title**> <imprint> Bourg, 1979, </imprint>224 p.</bibref> 2. <did> <unitid>NAF 18303</unitid> <unittitle>André Breton, Philippe Soupault <**title type="titre conventionnel"**>Les Champs magnétiques</**title**> </unittitle>  $\langle$  /did>